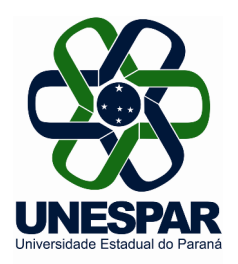

## **UNIVERSIDADE ESTADUAL DO PARANÁ**

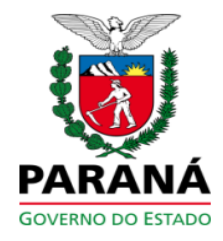

## PORTARIA N.º 098/2014 - REITORIA/UNESPAR

Nomeia Diretora do Centro de Ciências Exatas e Biológicas, do Campus de União da Vitória da Unespar.

O Reitor da Universidade Estadual do Paraná - Unespar, no uso de suas atribuições legais e regimentais, considerando o Edital nº 006/2014-CE, o disposto no inciso XIX, do artigo 11 do Regimento Geral da UNESPAR e a Lei 18.137, de 04 de julho de 2014,

## **RESOLVE:**

Art. 1º Nomear a Prof<sup>a</sup>. DANIELA ROBERTA HOLDEFER, RG 8.341.480-4, Diretora do Centro de Ciências Exatas e Biológicas, do Campus de União da Vitória, pelo período de 09/07/2014 a 08/07/2016.

Art. 2° Publique-se nos sites oficiais da UNESPAR e dos seus

Campi.

Paranavaí, 09 de julho de 2014.

Antonio Carlos Aleixo. **Reitor da UNESPAR.**